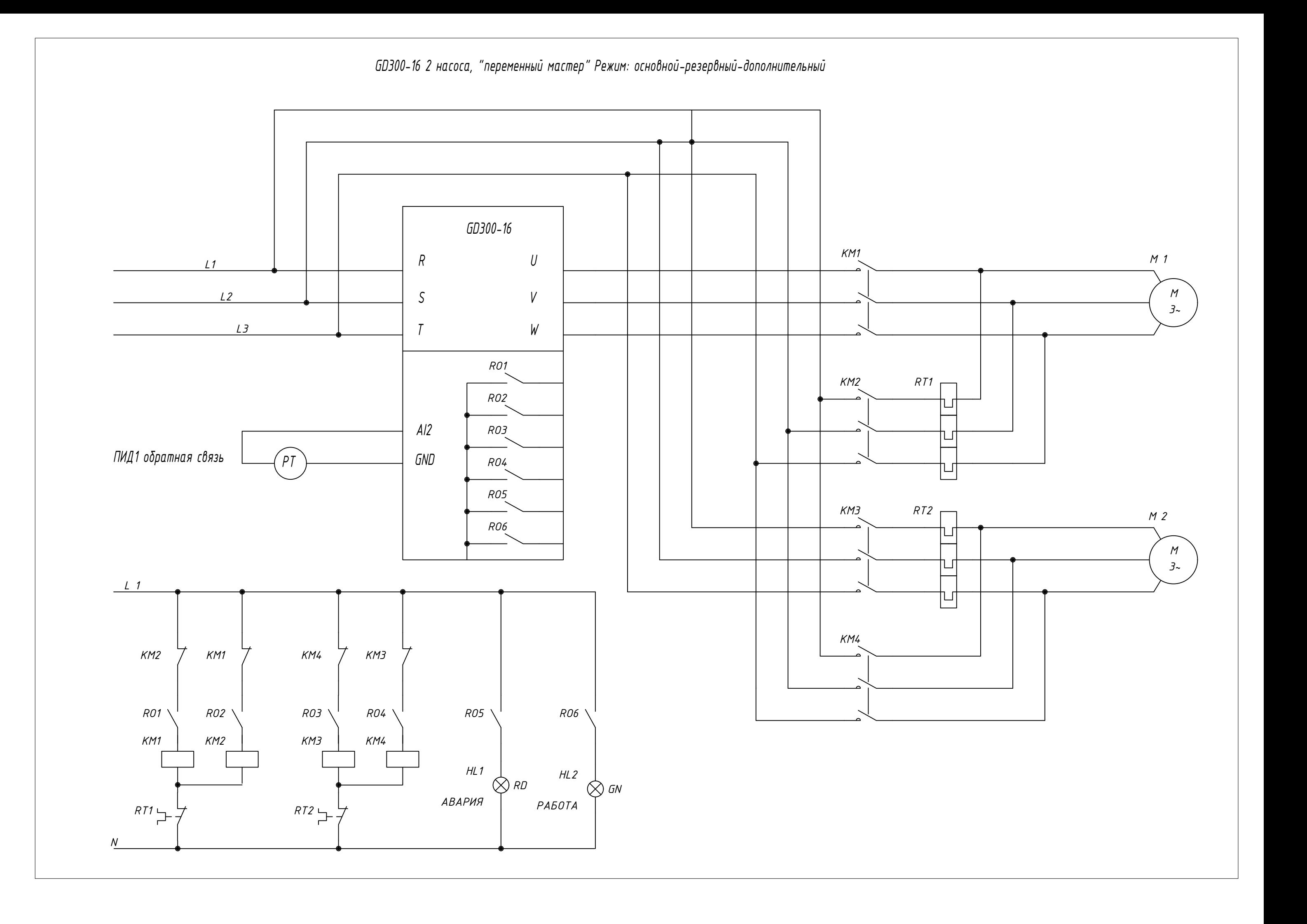

## Список необходимых параметров (Переменный мастер - 2 двигателя),

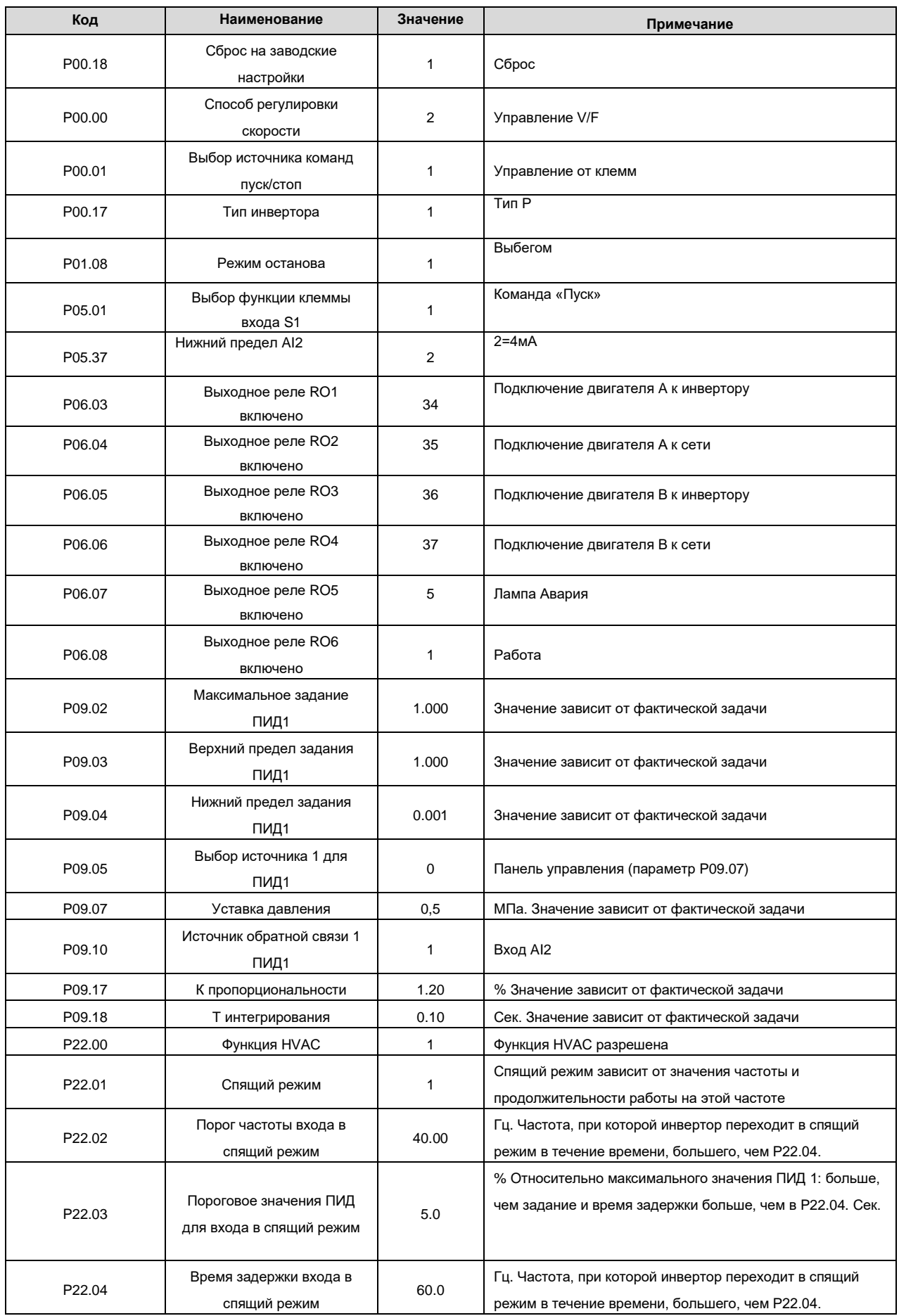

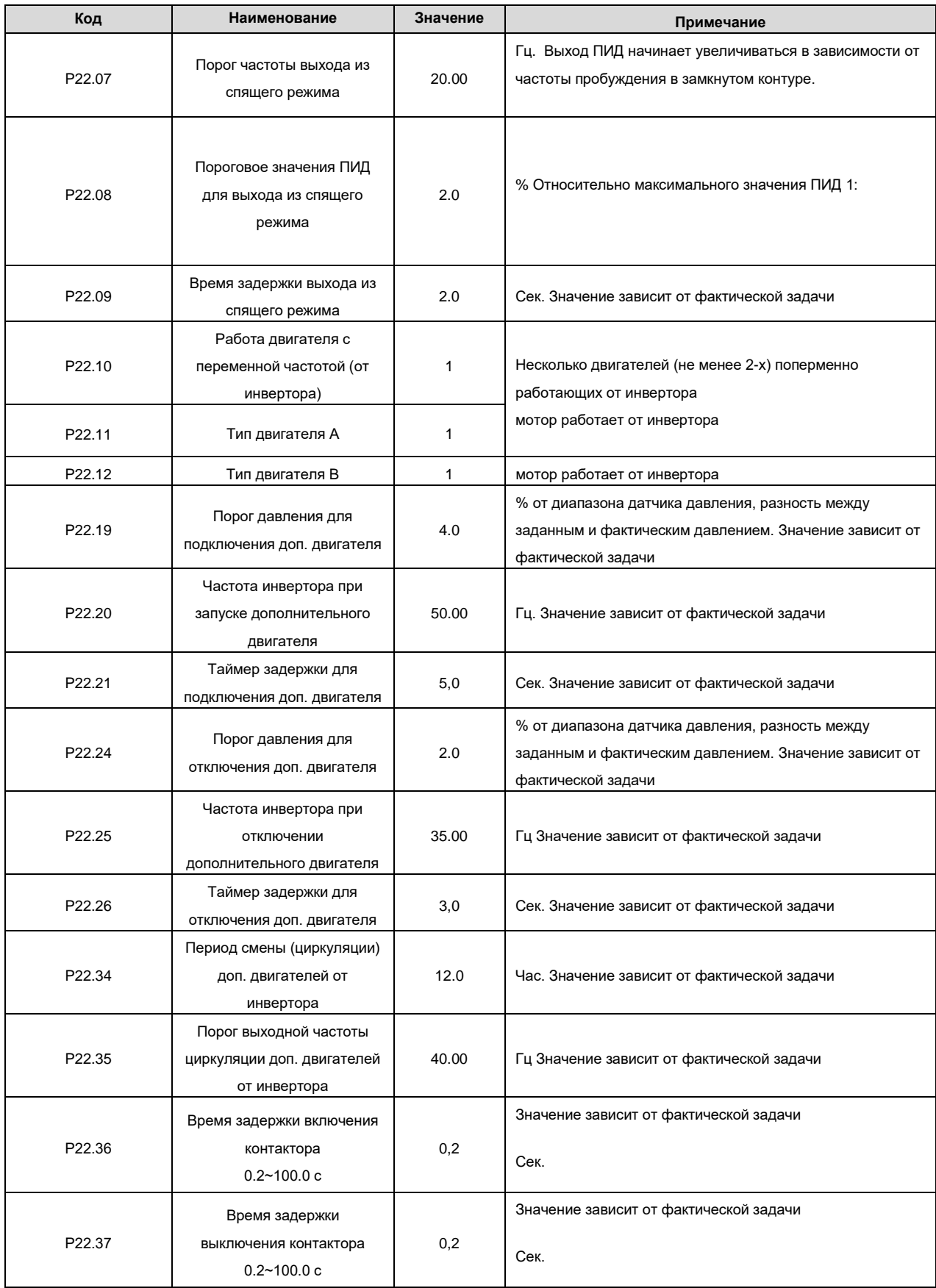

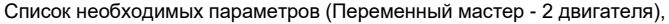

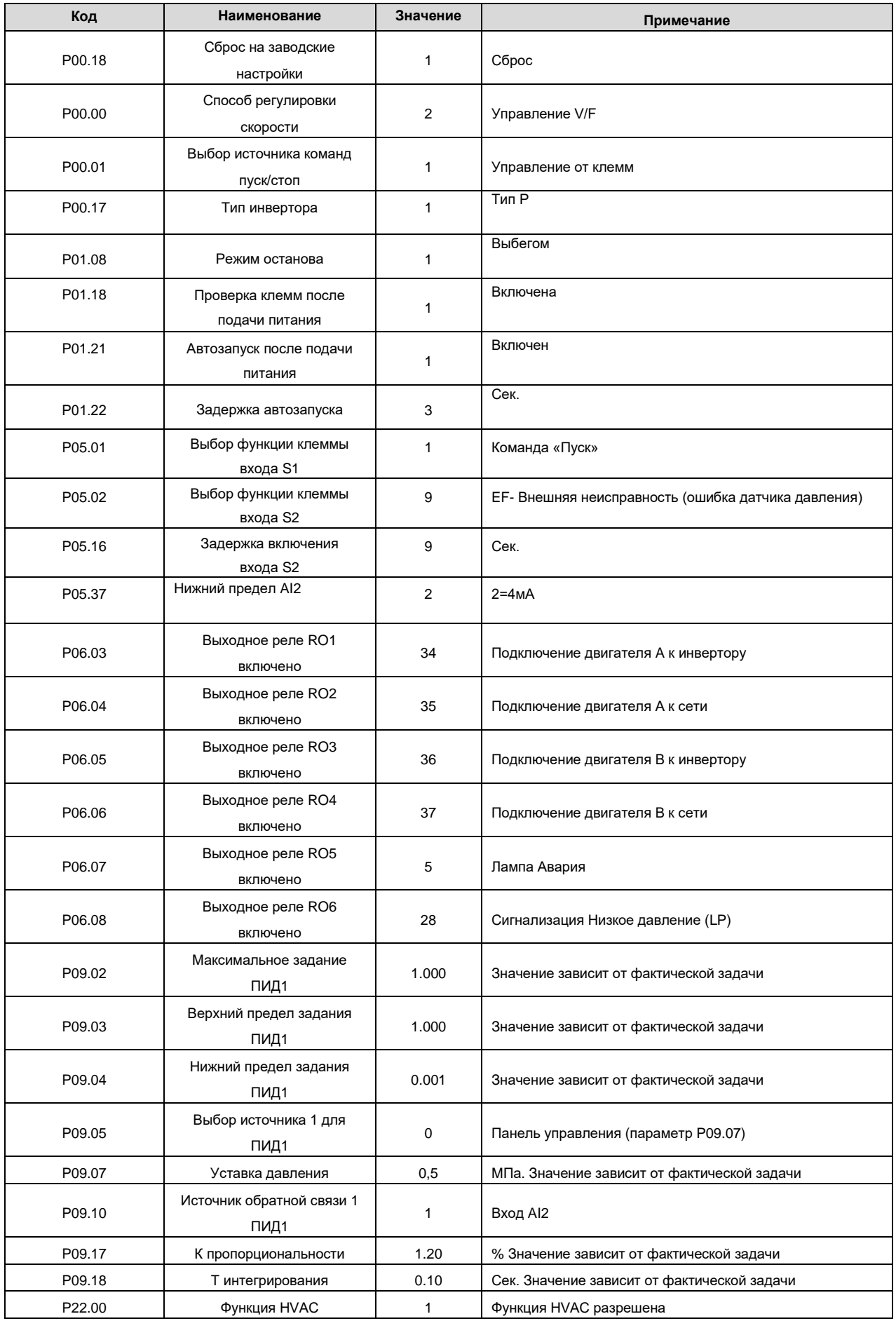

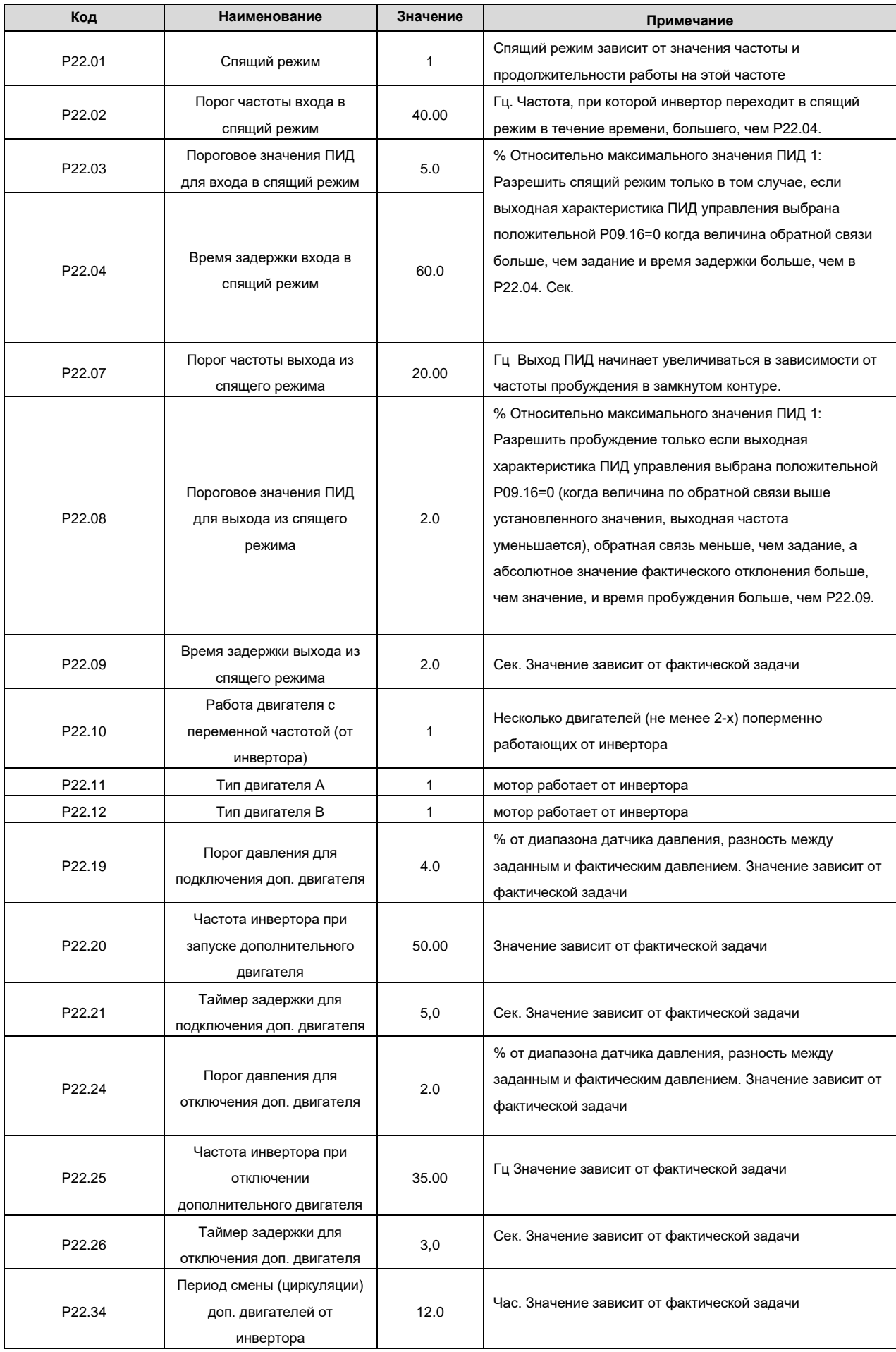

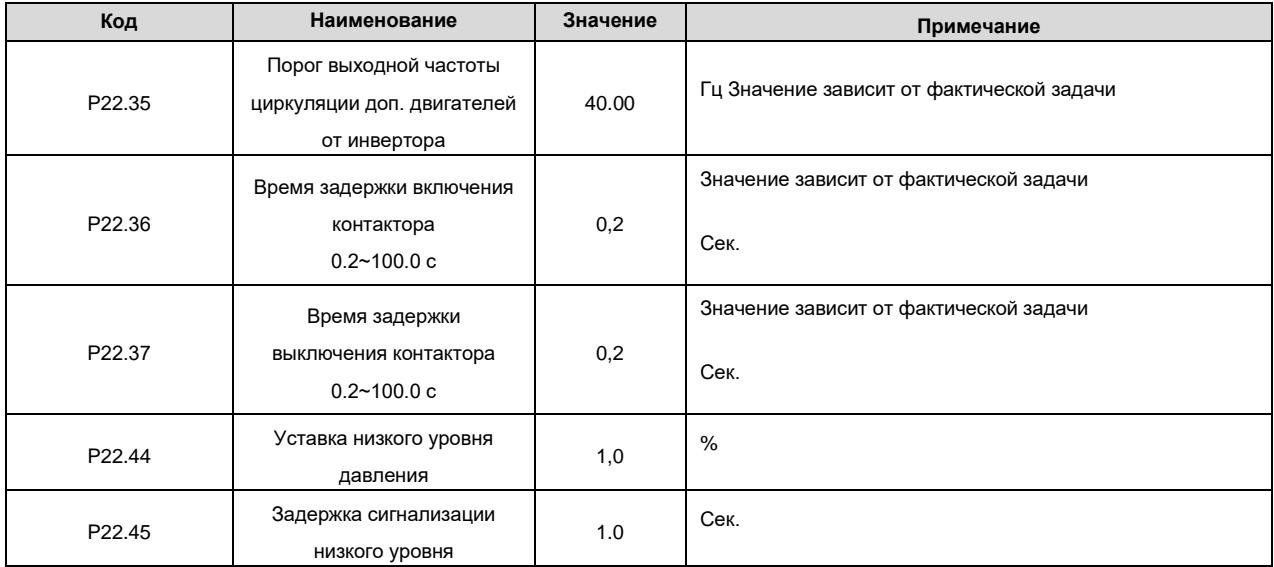